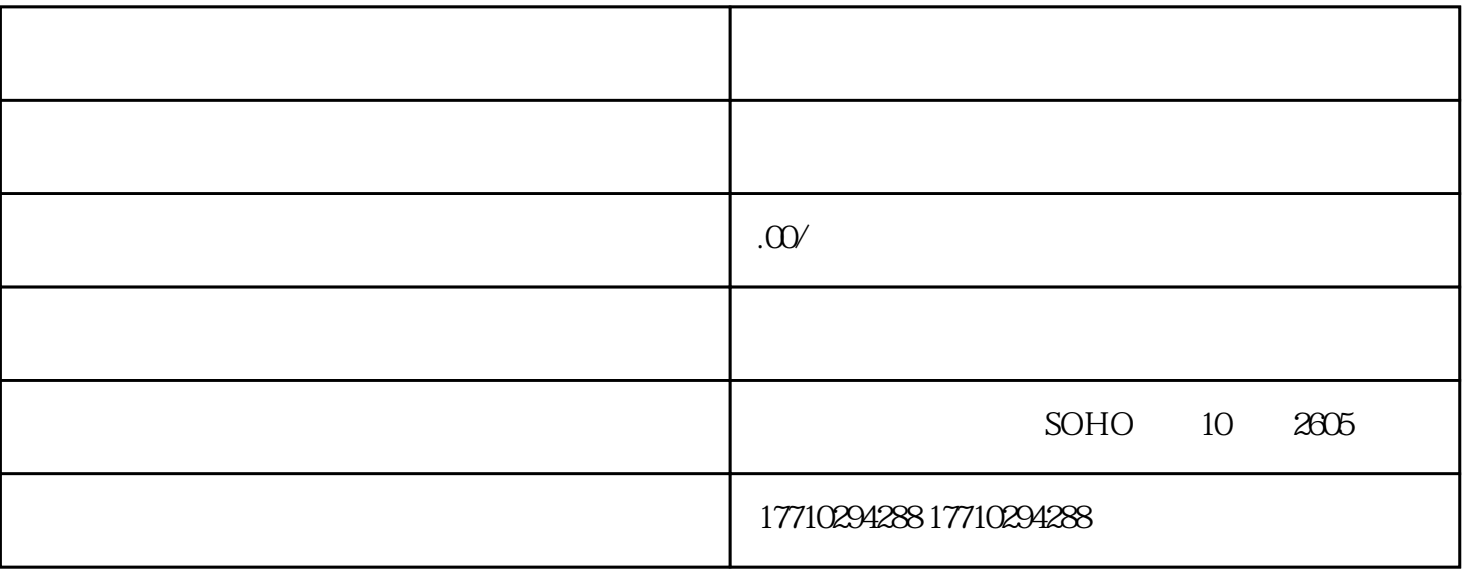

 $\blacksquare$ 

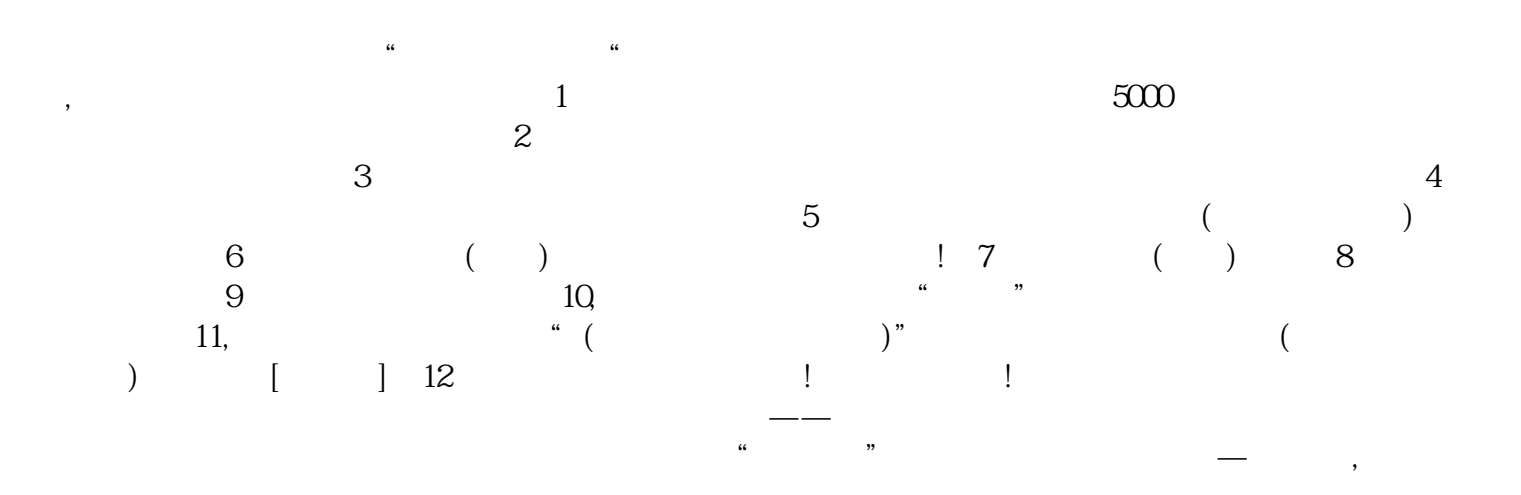